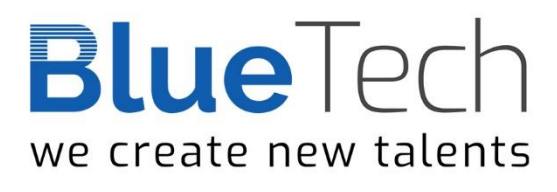

 $\bullet$  $\bullet$ 

## **קורס הכשרת מפתחי JAVA בהתמחות Spring**

#### **תיאור הקורס**

מסלול ההכשרה המקיף להכשרת מפתחי JAVA בסביבת SPRING , המסלול יכשיר את הסטודנטים

לעבודה מלאה כמפתחים עם מומחיות לצד שרת .

הסטודנטים יוכשרו לעבודה על כלים רבים ושונים שיאפשרו להם עבודה רציפה מקצה לקצה

#### **מתודולוגית הלמידה:**

הרצאות פרונטאליות, הדגמות, סימולציות בסביבת הלמידה ותרגול נרחב של לפחות .60% חומרי לימוד הכוללים דוגמאות והסברים " צעד אחר צעד."

> **היקף שעות הקורס** 300 שעות לימוד אקדמאיות

**דרישת קדם** – רקע קודם בפיתוח תוכנה והיכרות עם תכנות ג'אוה

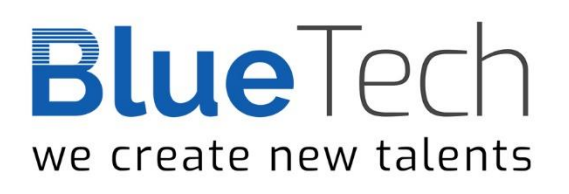

 $\bullet$ 

 $\bullet$ 

**Syllabus**

## **Module 1 – Java Programming**

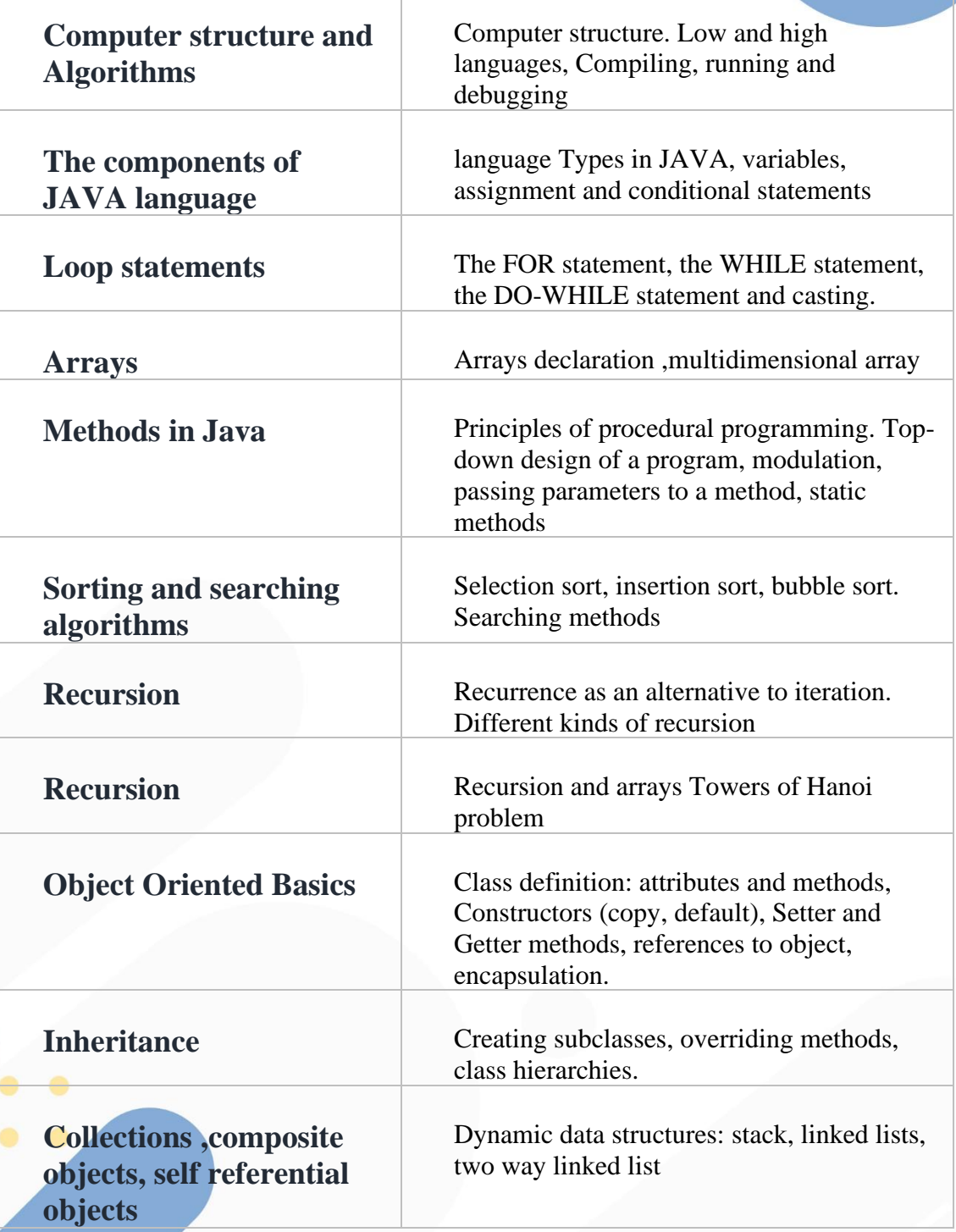

## **Advanced Input /Output: Streams and Files**

 $\bullet$ 

Basic file manipulations in JAVA

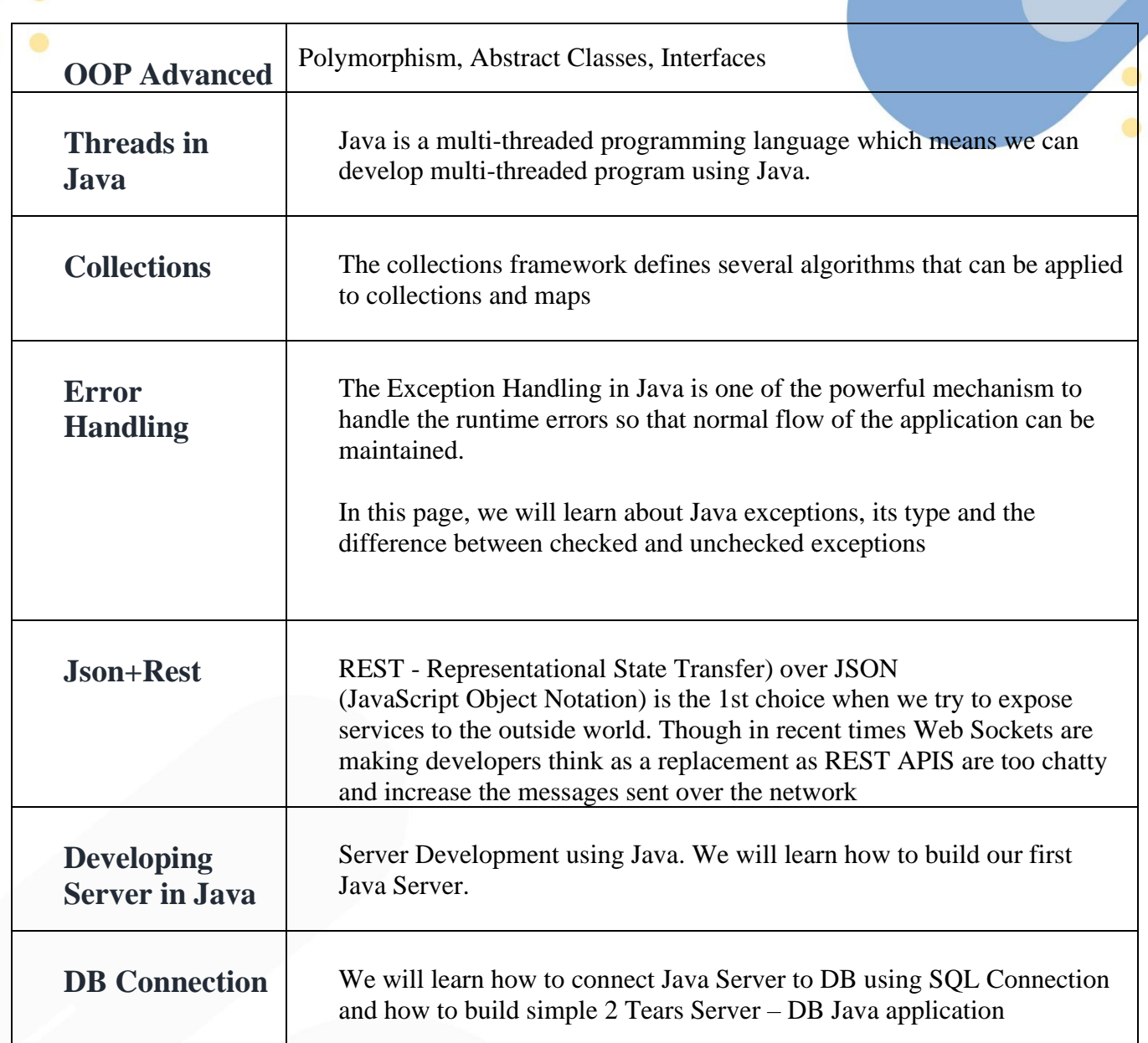

## **Module 2 – Spring**

- Introduction to Spring
	- o Setting Up Your Development Environment
	- o Spring Framework Need and Introduction
	- o Spring Building Blocks

# **Blue**Tech

We Create. newing alcomptus Tools

- $\bullet$
- o What is Spring framework?
- o Why Spring framework?
- o Spring framework architecture
- o Usage scenario
- o Tools (we are going to use in this course)
- o Spring Helloworld Refactoring
- Spring Inversion of Control XML Configuration
- Spring Bean Scopes and Lifecycle
- Spring Configuration with Java Annotations Bean Scopes and Lifecycle Methods
- Spring Dependency Injection Basics and Advanced
	- o What is and Why Dependency Injection (DI)?
	- o Dependency Injection variants
	- o DI classes in Spring framework
	- o DI parameter types
	- o XML Configuration
	- o Bean naming
	- o @Autorwired annotation
	- o Auto-scanning
- Spring Dependency Injection Annotation
	- o Annotation-based Dependency Injection
	- o Qualifier
	- o JSR 330 (Dependency Injection for Java)
	- o JSR 250 (Common Annotations)
	- o Java-based Spring configuration (instead of XML configuration file)
	- o @Component and further stereotyped annotations
	- o Auto scanning
- Spring 5 and Maven
	- Maven Repositories for Spring artifacts

# **BLUE Creating Spring Maven projects**

### We create.newint take A tagle

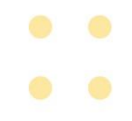

- o Introduction to Gradle
- o Basic of Gradle
- o Repositories and Artifacts
- Spring MVC
- Spring 5 MVC Basics I
	- o Introduction to Spring MVC
	- o Controller
		- Annotation-based controllers
		- **Request mapping**
		- **URI template**
		- Request mapping with other means
		- Handler method arguments
		- Handler methods return types
	- o Spring 5 MVC Basics II
		- Handler mapping customization
		- **Resolving views**
		- XML namespaces brief tutorial
		- Spring 5 (mvc:..) configuration
	- o Spring 5 MVC Form handling
		- 2-phase form submission handling
		- Command/form objects
		- @ModelAttribute
		- Data binding
		- Validation
		- **Redirect**
		- Form tags
	- o Spring 5 MVC Misc.
		- **Exception handling**

## **Blue** Tech<sub>oale handling</sub> we create new talen@yalue

- $\bullet$  $\bullet$
- SpEL
- o Spring 5 MVC Views
- ContentNegotiatingViewResolver
	- o Tiles
	- o Velocity and Freemarker
	- o PDF or Excel
	- o JasperReports
- Spring 5 MVC REST
	- o Annotation-based REST support
	- o URI template
	- o Content negotiation
	- o Feed views
	- o XML marshaling views
	- o JSON mapping views
	- o HTTP method conversion
	- o RestTemplate
	- o Exception handling
	- o Message conversion
	- o Spring 3 MVC Ajax
- Spring 5 AOP
	- o What is and Why AOP?
	- o AOP concepts and terminology
	- o @AspectJ support in Spring
	- o Types of advice
	- o Declaring advices
	- o Accessing Join point information
	- o Declaring a pointcut
	- o Defining and using common pointcuts
	- o Introduction

# **BLUC** Spring 5 Database

#### We create new take subsort

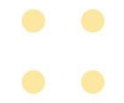

- o @Repository annotation
- o MongoDB
- Data access through JDBC
	- o JdbcTemplate class
	- o NamedParameterJdbcTemplate class
	- o SimpleJdbcTemplate and SimpleJdbcDaoSupport classes
- Data access through ORM
	- o Hibernate
	- o JPA
- Spring 5 Transaction
	- o Transaction management in Spring framework
	- o Global transaction vs. local transaction
	- o PlatformTransactionManager interface
- Declarative transaction management
	- o XML-based
	- o Annotation-based
	- o Transaction propagation
- Spring 5 Testing
	- o Unit testing without using Spring DI \ JUnit
	- o Unit testing using Spring DI
	- o Spring TestContext framework
	- o Transaction-aware testing
	- o Spring MVC Testing
	- o Spring Testing Annotations
	- Spring Springboot
		- o Intro
		- o Developing a REST API Controller with Spring Boot
		- o Spring Boot Spring Boot Dev Tools and Spring Boot Actuator

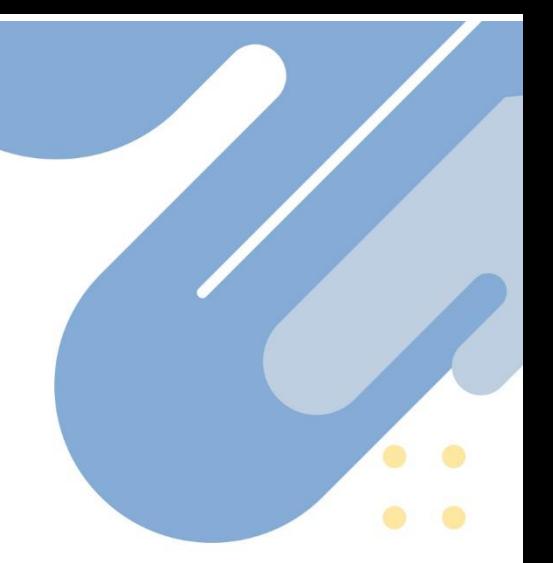

**O LUC** Spring Boot - Running Spring Boot Apps from the Command Line

- We Create new ta trend best Application Properties
	- o Spring Boot Build a REST CRUD API with Hibernate
	- o Spring Boot Spring Data REST Real-Time Project
	- Spring 5 Security

 $\bullet$ 

- o Spring Security Adding Custom Login Form
- o Spring Security Bootstrap CSS Login Form
- o Spring Security Adding Logout Support
- o Spring Security User Roles and Restrict Access Based on Role
- o Spring Security Add JDBC Database Authentication
- o Spring REST Overview

## **Module 3 - Learn Swagger and the Open API**

- Introduction and tools
- YAML and YAML vs JSON
- SwaggerHub An Overview
- **Open API Specification** 
	- o Step 1: Add the OpenAPI Version and Meta data
	- o Adding: Server Details , Paths , Tags to Group API Operations
	- o Data Types in OpenAPI
- Swagger vs OpenAPI

## **Module 4 - API development**

- Introduction to RESTful API
- Private, Public and Partner API
- **REST API Architectural Constraints**
- REST API Design and concerns
	- **REST API Error Handling Patterns**
- REST API Handling Change Versioning Patterns
- **REST API Cache Control Patterns**

# **BUC** RESTAP Response Data Handling Patterns

### We create.nessThatenter

- $\bullet$  $\bullet$
- REST API Specifications using Swagger
- API Management
- API testing using Postman

## **Module 5 - MongoDB**

MongoDB is the *hottest* database solution in the tech world right now, able to power anything from your growing personal project to an enterprise infrastructure.

- Windows Setup
- Core Fundamentals of MongoDB
- Mongo Operators
- Handling Relational Data
- Schema Design

### **Jenkins**

- Jenkins CI Server overview
- Basic Jenkins system configuration
- Jenkins plugins
- Build Nodes Windows & Linux
- Jenkins build jobs:
	- Freestyle Project & Maven Project
	- Configuring SCM
	- Build steps
	- Post-build steps
	- Adding parameters
	- Sending Mail
- Continuous Delivery Pipelines:
	- Job dependencies and triggering
	- Build Pipeline Plugin
	- Delivery Pipeline Plugin
- Monitoring and Tuning Jenkins

### **Docker:**

**Docker** is an open platform for developers and sysadmins to build, ship, and run distributed applications, whether on laptops, data center VMs, or the cloud.

- **Introduction** 
	- Docker Commands
	- Docker Run \ Images \ Compose \ Registry
- Docker Engine, Storage and Networking
- Container Orchestration Docker Swarm & Kubernetes

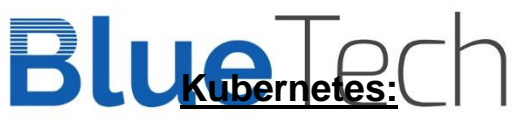

 $\bullet$  $\bullet$ 

We create new talents<br>we create new talen-source system for automating deployment, scaling, and management of containerized applications. It was originally designed by Google and is now maintained by the Cloud Native Computing Foundation.

> **Kubernetes** is at the cutting-edge of application deployment. The best way to kick-start your DevOps career is by learning how to effectively deploy Kubernetes.

- Kubernetes Overview
- Setup Kubernetes
- Kubernetes Concepts
- Services and Microservices Architecture

#### **OPEN SHIFT OCP**

OpenShift® Container Platform is a consistent hybrid cloud foundation for building and scaling containerized applications

- **Intro**
- Getting started
- Concepts Builds and Deployments
- Networks, Services, Routes and Scaling
- Storage, Templates and Catalog

#### **Jira**

- **Introduction**
- Agile Concepts Refresher & Jira Terms
- Working within an Agile Team For general team members
	- o Intro to the JIRA user interface & navigation
	- o Intro to Project Navigation
	- o Intro to Issue Navigation
	- o Viewing, editing & understanding Issues
	- o Working with Agile Boards
	- o Agile Board Backlog View
	- o Creating Issues
	- o Searching for Issues
	- o Advanced searching using JQL
	- o Search filters

## **Blue** Teashbard customization We Create new tunderstanding the Resolution Field

## **Jfrog**

 $\bullet$ 

 $\bullet$ 

 $\bullet$ 

- What is a Artifactory?
- What is a repository?
- Introduction Why to use Jfrog
- Create and build a simple project

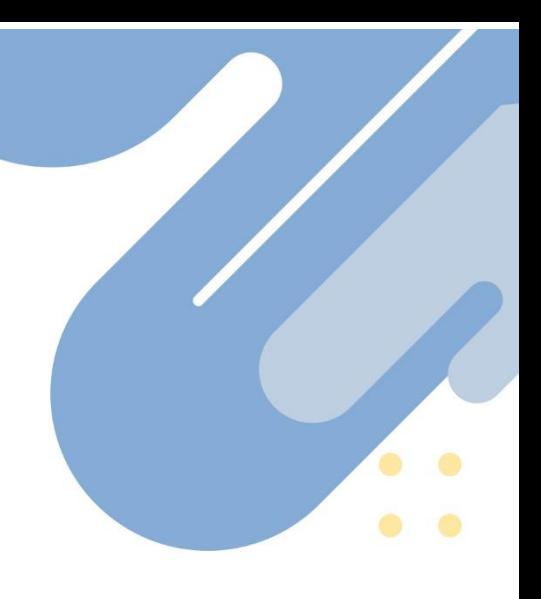